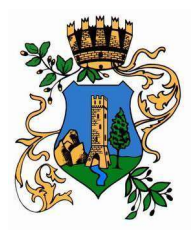

# COMUNE DI SOGLIANO AL RUBICONE

Provincia di Forlì – Cesena

AREA SERVIZIO ALLA PERSONA E SVILUPPO ECONOMICO Piazza della Repubblica n.35 - 47030 Sogliano al Rubicone (FC) Tel. 0541.817311 - pec: comune.sogliano@cert.provincia.fc.it

# ALLEGATO "A"

# PROGRAMMA DI INIZIATIVE PER INCENTIVARE IL TURISMO – ESERCIZIO 2024

Il programma di iniziative per incentivare il turismo – esercizio 2024 – prevede misure volte a valorizzare la conoscenza del Comune di Sogliano al Rubicone, incentivando l'organizzazione di gite, in particolare di studenti, presso i luoghi e le ricchezze culturali del territorio.

#### Destinatari del contributo economico comunale

Destinatarie dei contributi economici per l'incentivazione del turismo sul territorio comunale, come definiti con deliberazione della Giunta Comunale, sono le scuole comunali, statali, pubbliche e private italiane, con esclusione di quelle ubicate sul territorio del Comune di Sogliano al Rubicone.

#### Oggetto del contributo

Il contributo è finalizzato alla parziale copertura dei costi di trasporto sostenuti dalle scuole per l'organizzazione di uscite didattiche nel territorio di Sogliano al Rubicone, ad esempio per la visita a fattorie didattiche, ai musei soglianesi e la partecipazione ad eventi che si svolgono nel territorio.

# Misura del contributo

Il contributo è stabilito in  $\epsilon$  150,00 (centocinquanta) per ogni pullman utilizzato per l'uscita didattica a fronte di una spesa minima di pari importo (Iva compresa) da documentare. In caso di spesa inferiore a 150,00 euro, il contributo non potrà superare l'importo della spesa effettivamente sostenuta e documentata.

## Modalità di presentazione della richiesta

La richiesta di ammissione al contributo va presentata al Comune di Sogliano al Rubicone su apposita modulistica in data anteriore al giorno della visita, pena esclusione dal contributo. Non saranno accettate richieste di contributo presentate successivamente alla data dell'uscita didattica.

La concessione e liquidazione del contributo sarà effettuata previa presentazione di copia della fattura comprovante le spese sostenute per il trasporto. Saranno ammesse a contributo le sole spese di noleggio pullman presso operatori professionali autorizzati.

# Modalità di pagamento del contributo

La richiesta di liquidazione del contributo va presentata al Comune di Sogliano al Rubicone su apposita modulistica. Il contributo sarà liquidato in favore dell'istituto scolastico ed il pagamento potrà essere effettuato esclusivamente mediante bonifico bancario (con girofondi per le scuole pubbliche). Non possono in ogni caso essere concessi contributi in favore di singoli insegnanti, pur se in rappresentanza delle scuole, né possono essere pagati contributi su conti correnti non intestati all'istituzione scolastica.

Possono essere destinatari di contributi le Scuole sopra indicate, esclusivamente se in possesso di Codice Fiscale o Partita Iva.

I contributi saranno concessi nel limite delle risorse stanziate per l'esercizio di riferimento nel bilancio di previsione del Comune di Sogliano al Rubicone. In caso di domande superiori alla disponibilità di risorse, sarà applicato il criterio della precedenza secondo l'ordine di arrivo delle richieste.

# Informazioni

Il programma delle iniziative in favore del turismo è promosso dal Comune di Sogliano al Rubicone, per informazioni rivolgersi all'Area Servizi alla Persona e Sviluppo Economico – Sogliano Accessibile, tel.0541.817303 – mail:  $\text{urp}(\widehat{a})$ comune.sogliano.fc.it.